## **REXROTH** F2077

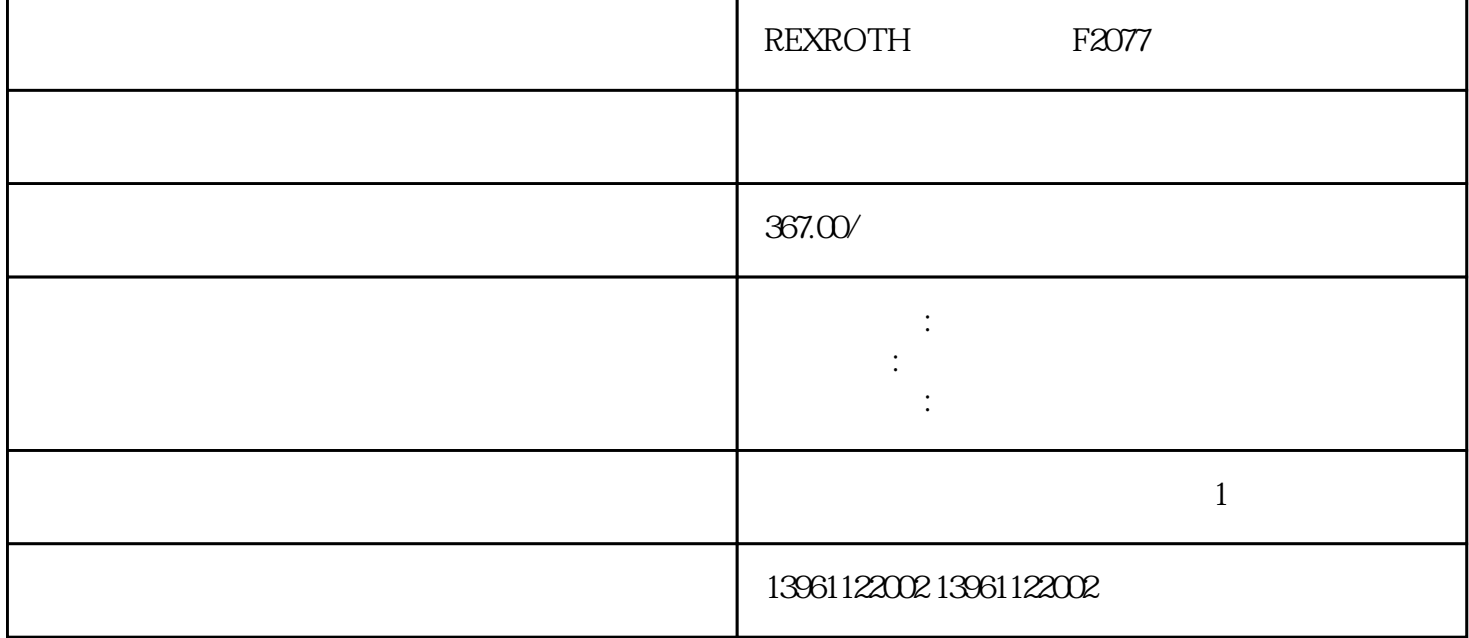

REXROTH F2077

 $($  ) ( )

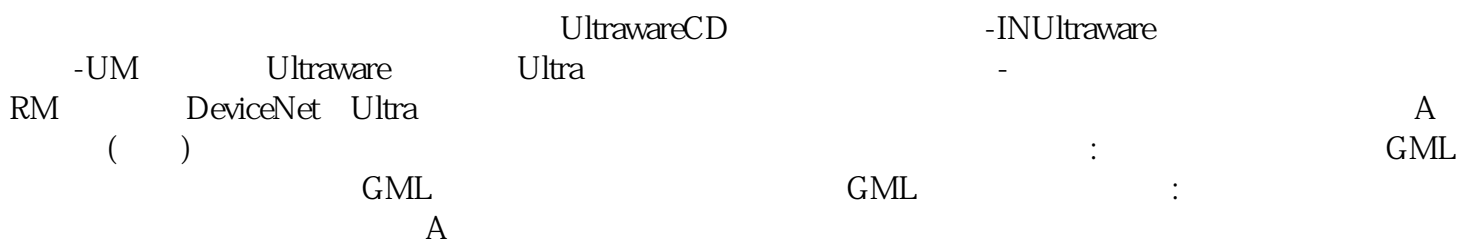

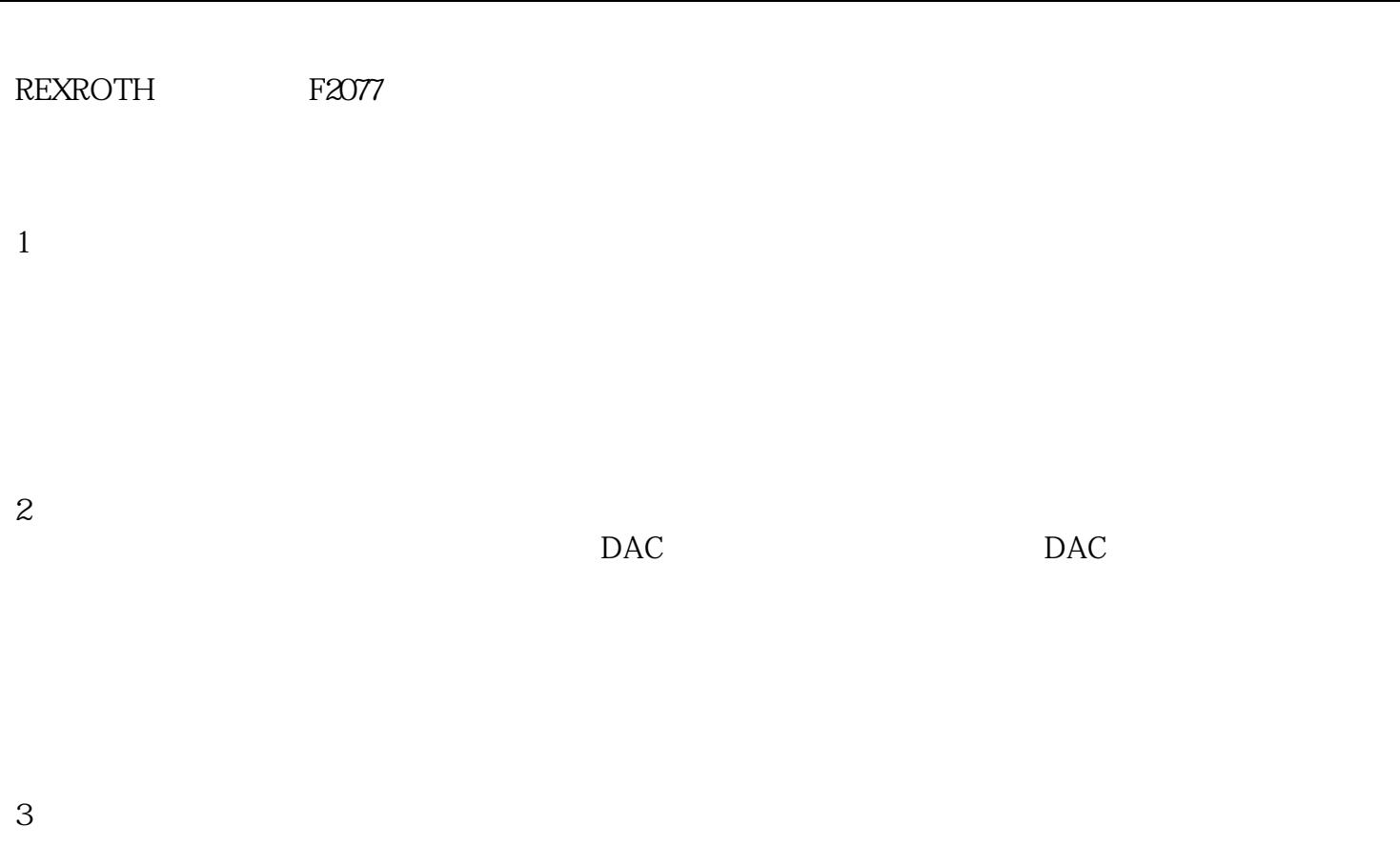

 $4$ 

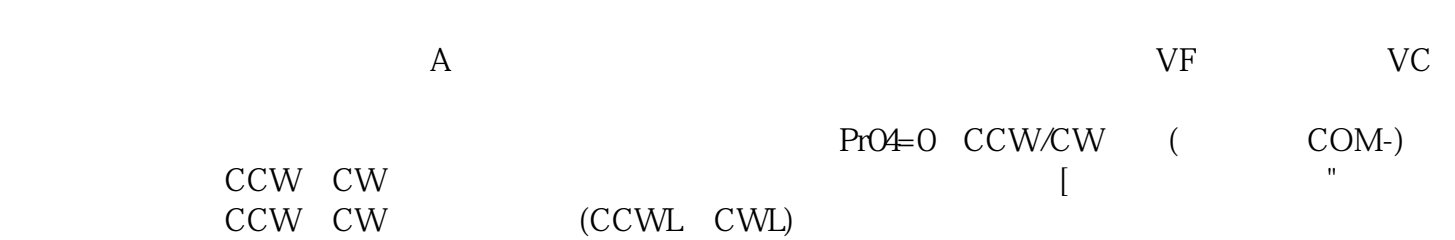

 $\overline{OK}$ 

REXROTH F2077 F2077 DSM\_ShutDownOption "

 $\mathcal{Y}$ :  $\mathcal{Y}$ :  $\mathcal{Y}$ :  $\mathcal{Y}$ :  $\mathcal{Y}$ :  $\mathcal{Y}$  :  $\mathcal{Y}$  :  $\mathcal{Y}$  :  $\mathcal{Y}$  :  $\mathcal{Y}$  :  $\mathcal{Y}$  :  $\mathcal{Y}$  :  $\mathcal{Y}$  :  $\mathcal{Y}$  :  $\mathcal{Y}$  :  $\mathcal{Y}$  :  $\mathcal{Y}$  :  $\mathcal{Y}$  :  $\mathcal{Y}$  :  $\mathcal{Y}$  :  $\mathcal{Y$ 

 $\mathcal{H}$  , which expect the contract of the contract of the system  $\mathcal{H}$ :即使"快速停止"仍处于活动状态。 kjsdfgvwrfvwse